Name:

Matrikelnummer:

## Bearbeitungszeit: 60 min.

Im Paket musik.geg sind gegeben die Klassen Musiktitel und Person, das Interface MusikRanking, und die Klasse RankingPerson, die das Interface MusikRanking implementiert.

Das Interface MusikRanking erfordert die Methode

public int compare (Musiktitel titel1, Musiktitel titels2),

die einen negativen Wert zurück geben soll, wenn titel1 besser gefällt als titel2, einen postiven Wert, wenn titel2 besser gefällt als titel1, und 0, wenn die beiden Titel gleich gut gefallen.

Die Klasse RankingPerson besitzt den Konstruktor

public RankingPerson ( Person einePerson ) ,

und die vom Interface MusikRanking geforderte Methode compare() ist so implementiert, dass sie dem Musikgeschmack der übergebenen Person entspricht.

Schreiben Sie die Klasse musik.RankingPersonenliste mit dem Konstruktor

public RankingPersonenliste ( List < Person > personenliste ) ,

die das Interface Musikranking so implementiert, dass die Methode compare(titel1, titel2) einen negativen Wert liefert, wenn mehr Personen aus der personenliste den titel1 gegenüber dem titel2 bevorzugen, einen positiven Wert, wenn mehr Personen den titel2 bevorzugen, und 0, wenn gleich viele Personen den titel1 bzw. den titel2 bevorzugen. (Personen, denen beide Titel gleich gut gefallen, werden jeweils nicht mitgezählt.)

Beispiel: In den folgenden Tabellen sind die Vorlieben von 4 Personen bzgl. dreier Musiktitel (A,B,C) als Ergebnis von compare(tit1,tit2) dargestellt:

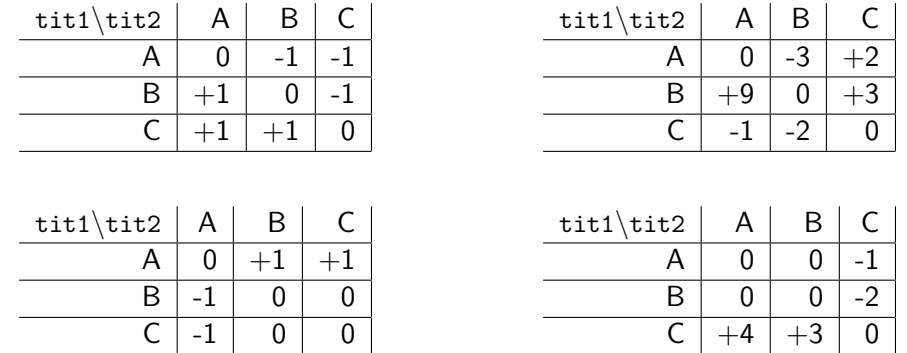

Ein mögliches Ergebnis der Methode compare(tit1,tit2) von RankingPersonenliste für die Liste dieser Personen ist folgendes (nur die Vorzeichen müssen übereinstimmen):

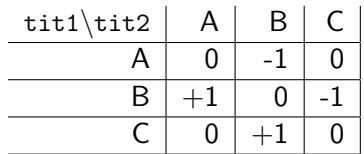

Testen: Zum Testen Ihrer Lösung stellt die Klasse Musiktitel die Methoden

public static List < Person > getBeispielPersonen () , public static Musiktitel [] getBeispielTitel ()

zur Verfügung, die die 4 Personen und die 3 Musiktitel des obigen Beispiels zurückliefern. Weitere Personen und Musiktitel können mit den parameterlosen Konstruktoren der Klassen erzeugt werden.

Die Methode

public static void printRanking ( MusikRanking ranking , Musiktitel [] titel )

gibt das Ranking für die übergebenen Musiktitel wie in den obenstehenden Tabellen aus.